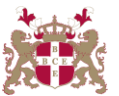

## **Level 5 Diploma in Computerised Accounting (333) 151 Credits**

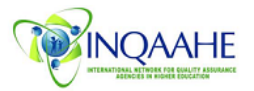

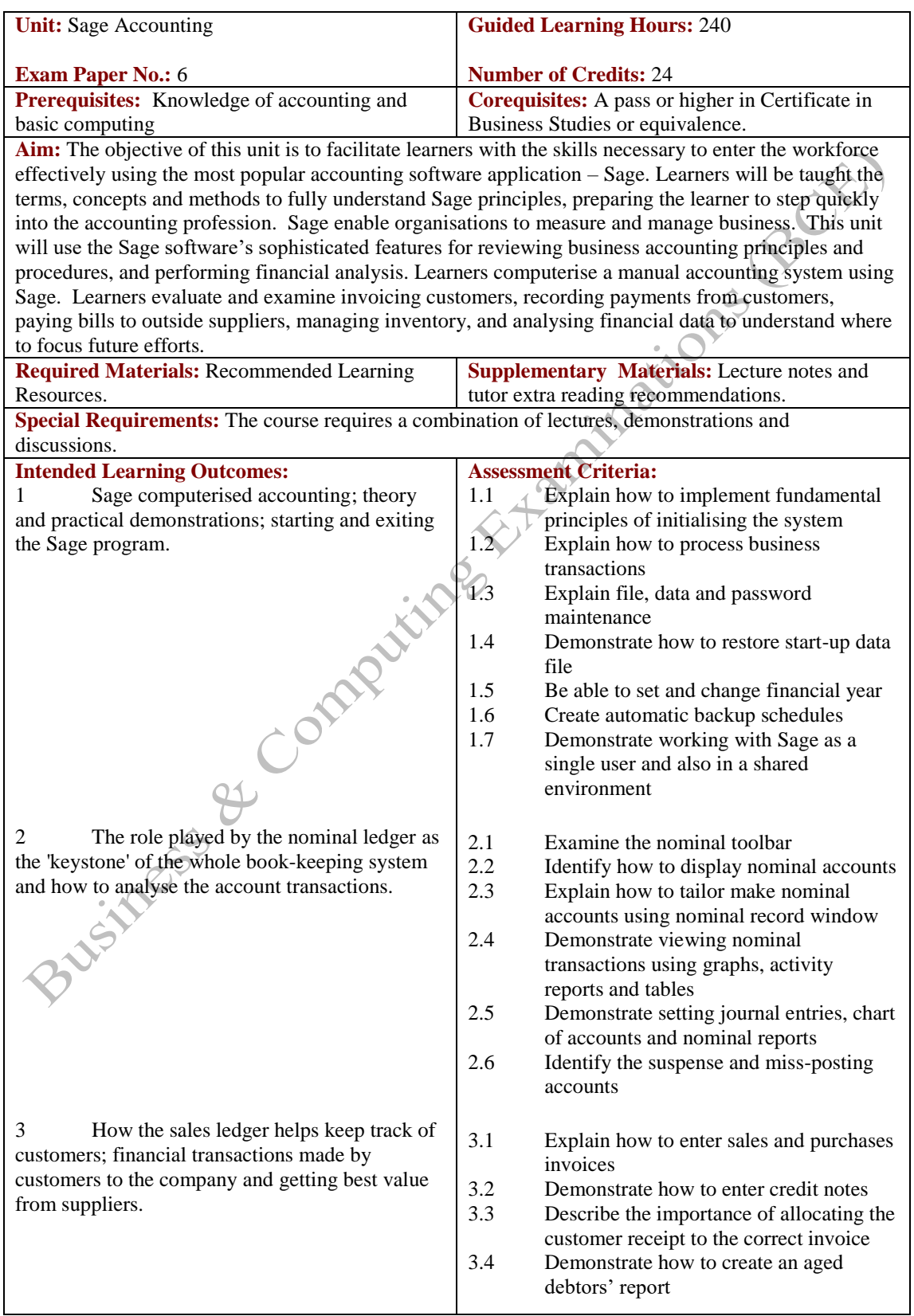

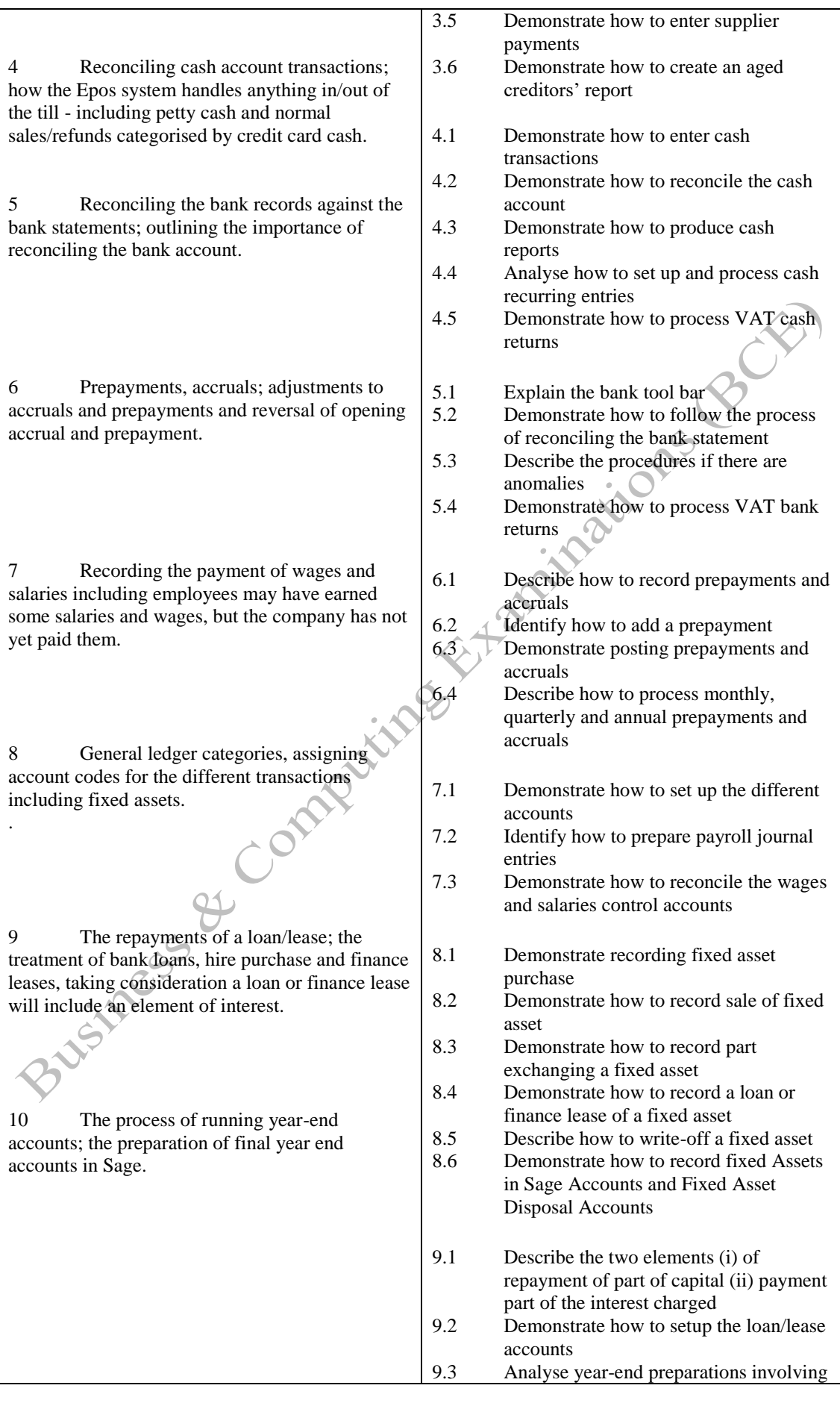

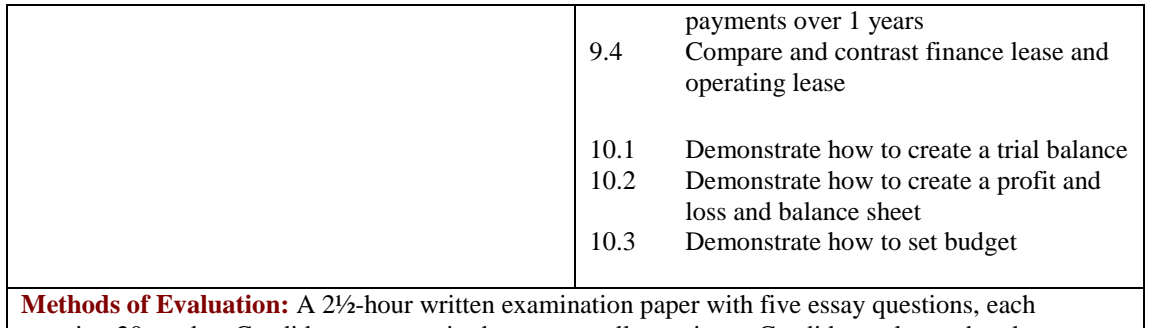

carrying 20 marks. Candidates are required to answer all questions. Candidates also undertake project/coursework in Sage Accounting with a weighting of 100%.

## **Recommended Learning Resources: Sage Accounting**

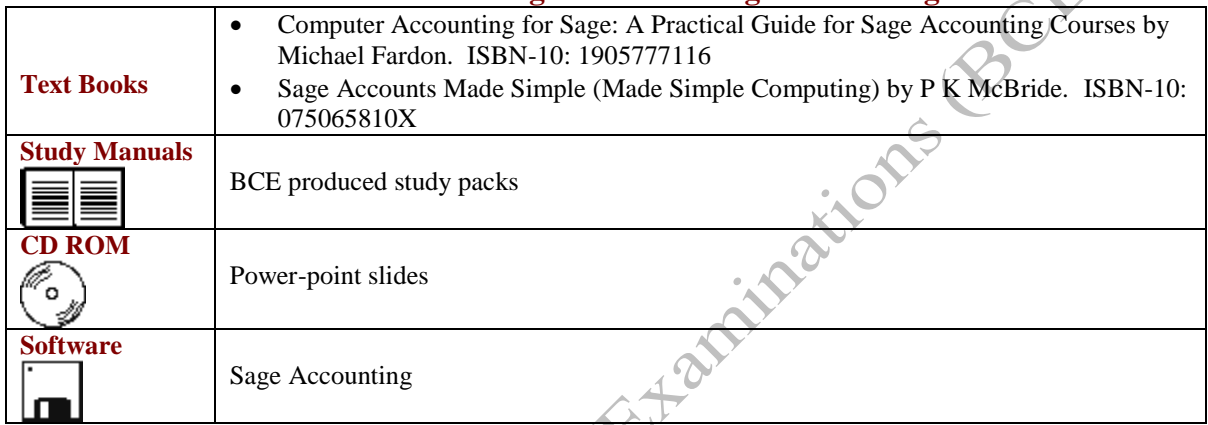